通过他们的专业平台。

首先,你需要下载欧亿交易所app。第一步,打开欧亿APP,在首页点击发现-机遇-飙升的热度-月神币,然后点击购买。

第二步:点击,输入要购买的金额/金额。。单击如图所示的按钮在&quot按金额 购买&quot和&quot按货币数量购买&quot。

第三步:点击购买,选择想要的支付方式,比如支付宝。确认后,订单就生成了。 点击下一步,页面上将显示卖家的付款方式。单击&quot我已经完成了转账&quot 按照卖家的说法进行线下支付后'的支付信息。

月神货币(lunacurrency)又称月神货币,是一种数字加密货币,也是目前非常火热 的Terra生态发行的第二种数字货币。在中国,你只能先使用欧亿的平台购买加密 货币。

欧亿usdt卖出人民币的方法如下:

1.首先打开欧亿APP或网页,然后登录账户,在&quot资产&quot。例如,如果你 想撤回柴犬柴犬,点击柴犬进入。

2。进入后,有收费、提现、交易三种选择。单击&quot取钱&quot进入,并根据 提示填写相关信息。取款金额和手续费大家都能理解。而且取现地址相当于用支付 宝把卡号取到银行卡上。

3。一般是从交易所取钱,放入钱包,所以取钱地址要填写钱包地址。可以在使用 的钱包中查看钱包地址, 以imToken钱包为例。打开钱包, 点击&quot资产&quot 。顶部有数字和英语的组合。这是钱包地址,一般一小时内到。

okex官网app背景:okex是一个数字资产交易软件app平台,成立于2017年5月。 ,主要为全球用户提供比特币、莱特币、以太坊等数字资产的现货和衍生品交易服 务。拥有数千万用户,覆盖全球200多个国家和地区。。2265OKEx通过手机、PC 、Web终端等终端为用户提供安全、稳定、可信的数字资产交易服务。,采用GSL B、分布式服务器集群、分布式存储、多机待机的高速内存交易引擎、冷钱包、私 钥离线的热钱包等技术,保证用户资产安全和交易体验。

usdt在中国交易合法,使用欧元1app。

TEDA币(USDT)是一种将加密货币与法定货币美元挂钩的虚拟货币,是存放在外汇

储备账户中,由法定货币美元支持的虚拟货币。

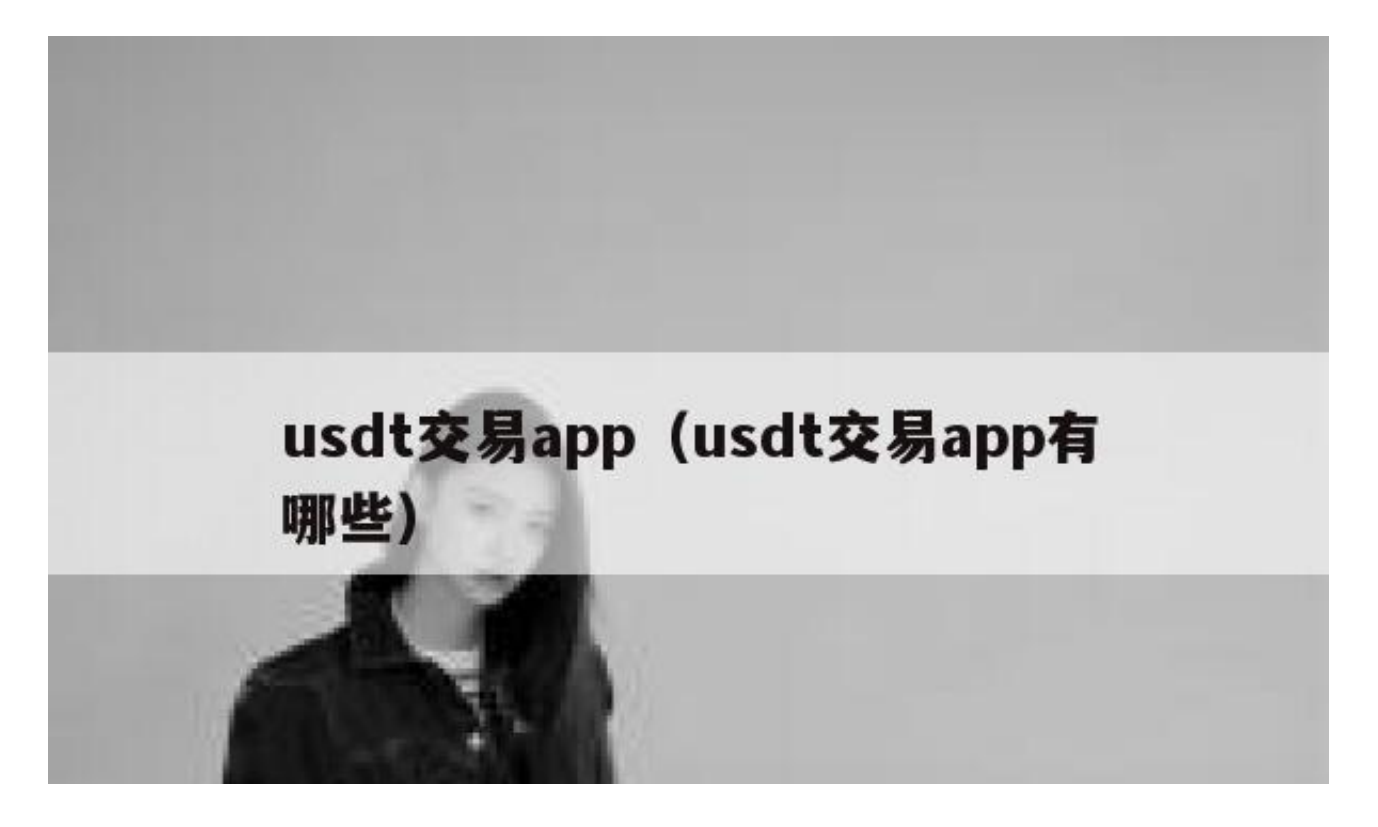

你可以在这个app上找到我的交易,然后选择我要卖出的币种

卖出美元兑人民币

通过交易所app买入。

主要是找到法币交易,找到usdt。选择你能接受的价格和交易方式,输入你想买的 金额,然后转给做市商,然后确认转账指令,之后做市商会把usdt转到你的账户。 如果你不'收不到,可以向平台投诉,会有人帮你处理。

欧亿买入usdt币的方法如下:

1。打开欧亿OKX的手机APP,点击页面下方的法币按钮进入法币交易区,选择快 捷区,我想买,选择要买的币种,输入要买的金额或买的币种数。,点击立即购买 。

2. 选择所需的支付方式, 如支付宝, 点击确认购买。

3。下单成功后,页面会显示卖家的付款方式,根据卖家的付款信息进行线下支付 。支付完成后,点击底部的已支付。请投入钱。(成功购买虚拟币后,购买的币可以 在你的法币账户中查看。)

注:

1. 请不要'不要注意任何与数字资产相关的信息,如欧亿OKX、BTC、比 特币等。防止汇款被拦截,银行卡被冻结。

2。非工作时间(节假日和工作日17:00-8:00)超过50000的跨行汇款,请分批支付, 避免因延迟到账造成的交易问题。

3。您可以在下单后15分钟内取消订单,但请注意,多次取消或连续逾期付款将影 响您的信用,您可以'不要在同一天再次下订单。